To download this Ebook sample, please visit …

**http://www.FeedForward.com.au/TPM\_Tool\_OEE\_calculation.htm** 

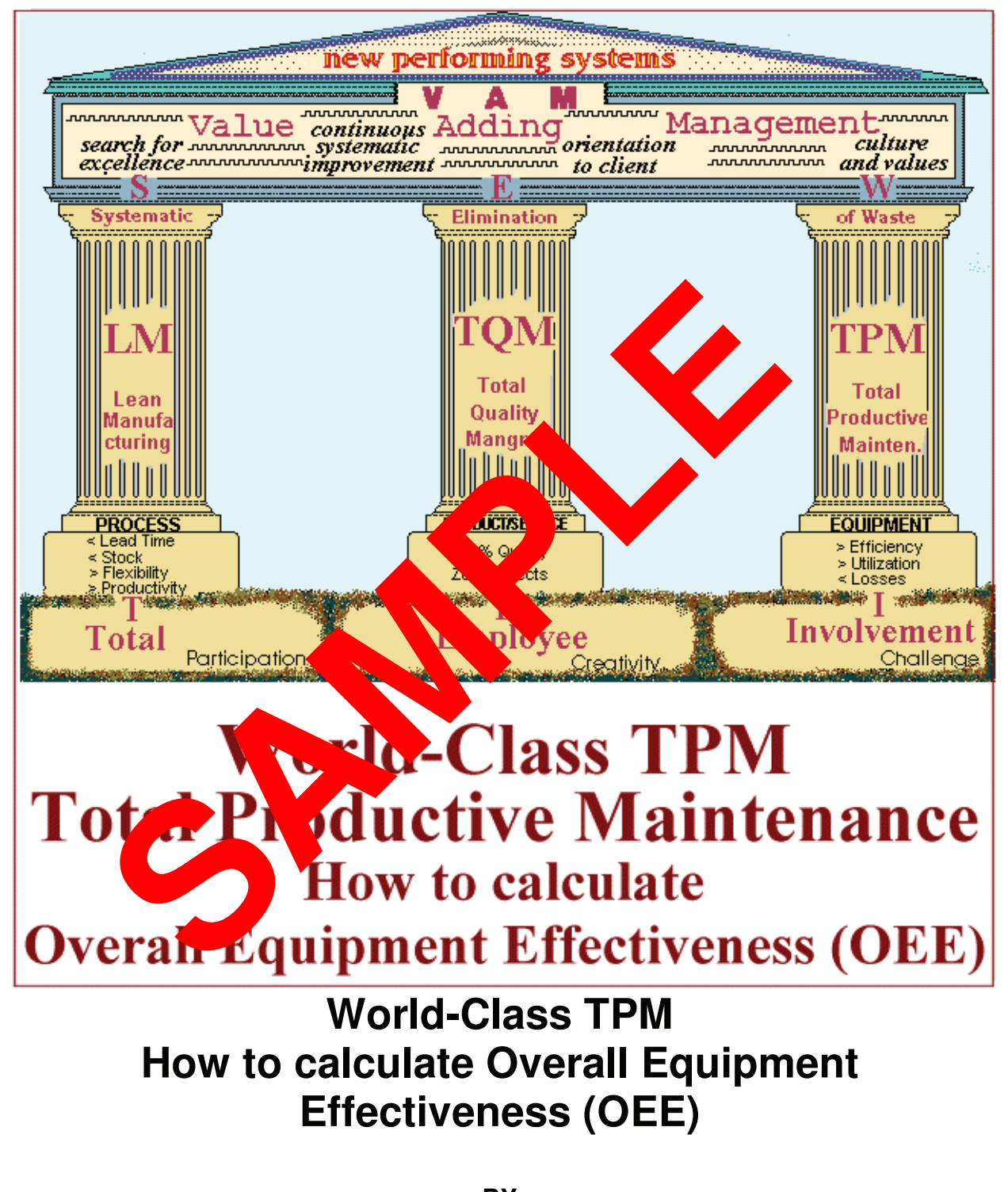

**BY Dr. Carlo Scodanibbio**

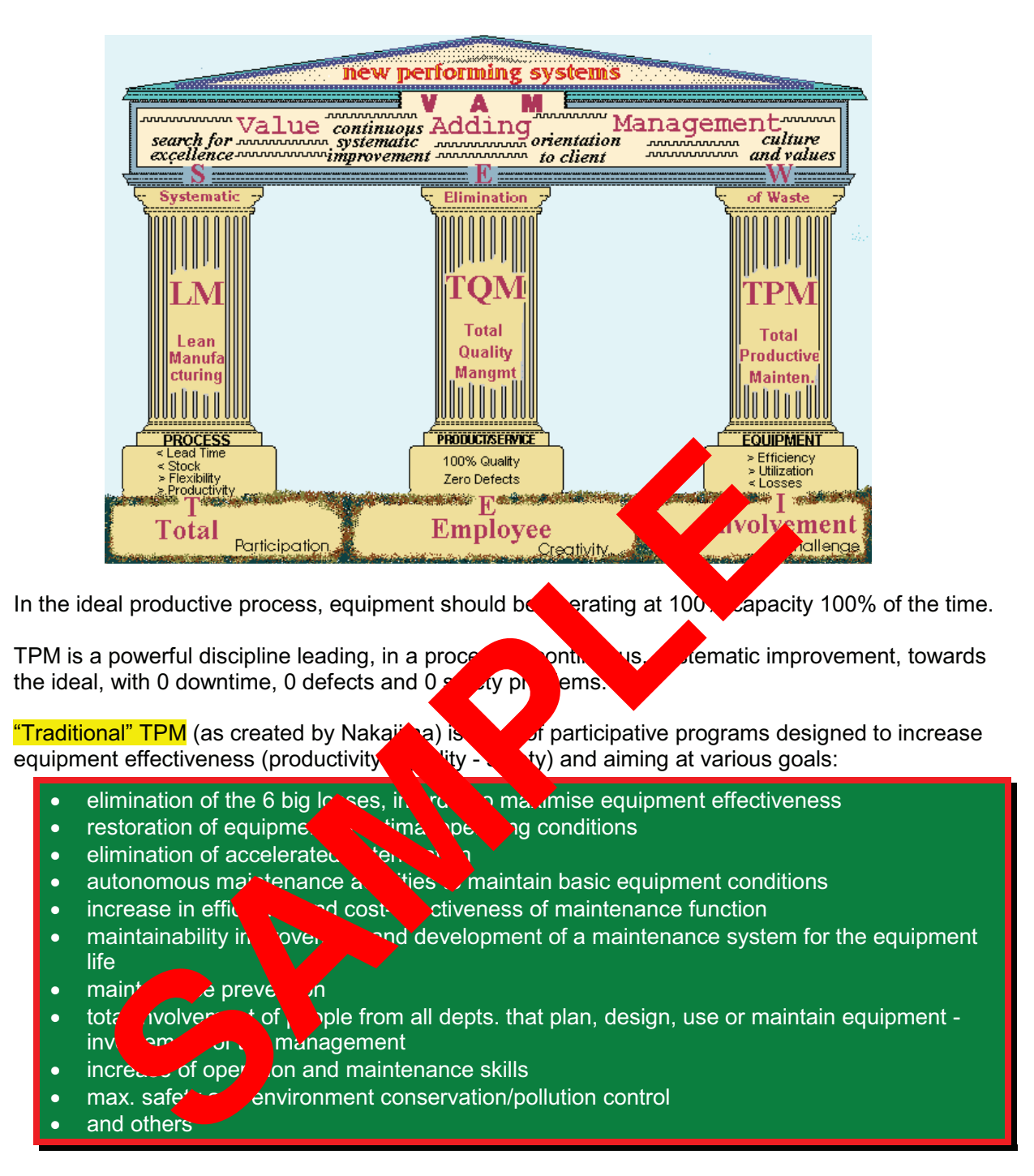

In this course we shall deal only in part with the first goal (elimination of the 6 big losses, in order to maximise equipment effectiveness).

Before going into that, let's point out that TPM has developed over the years, and today's TPM is somewhat different from the original concept.

Wep

For Class A of machinery, this coefficient is the perfect way of reflecting the impact of speed losses: if a machine goes slower than its ideal or design speed, the time it takes to process one unit of product is longer so its actual cycle time is longer.

For instance, if the same machine above has an ideal cycle time of 0,8 seconds whereas its actual cycle time is 1 second, its operating speed coefficient would be 0,8 (0,8/1).

NB: This coefficient is normally not expressed as a % (but it would be the same).

An now we can introduce another component of OEE, the

### **PERFORMANCE RATE**

This is another primary component of OEE.

By definition:

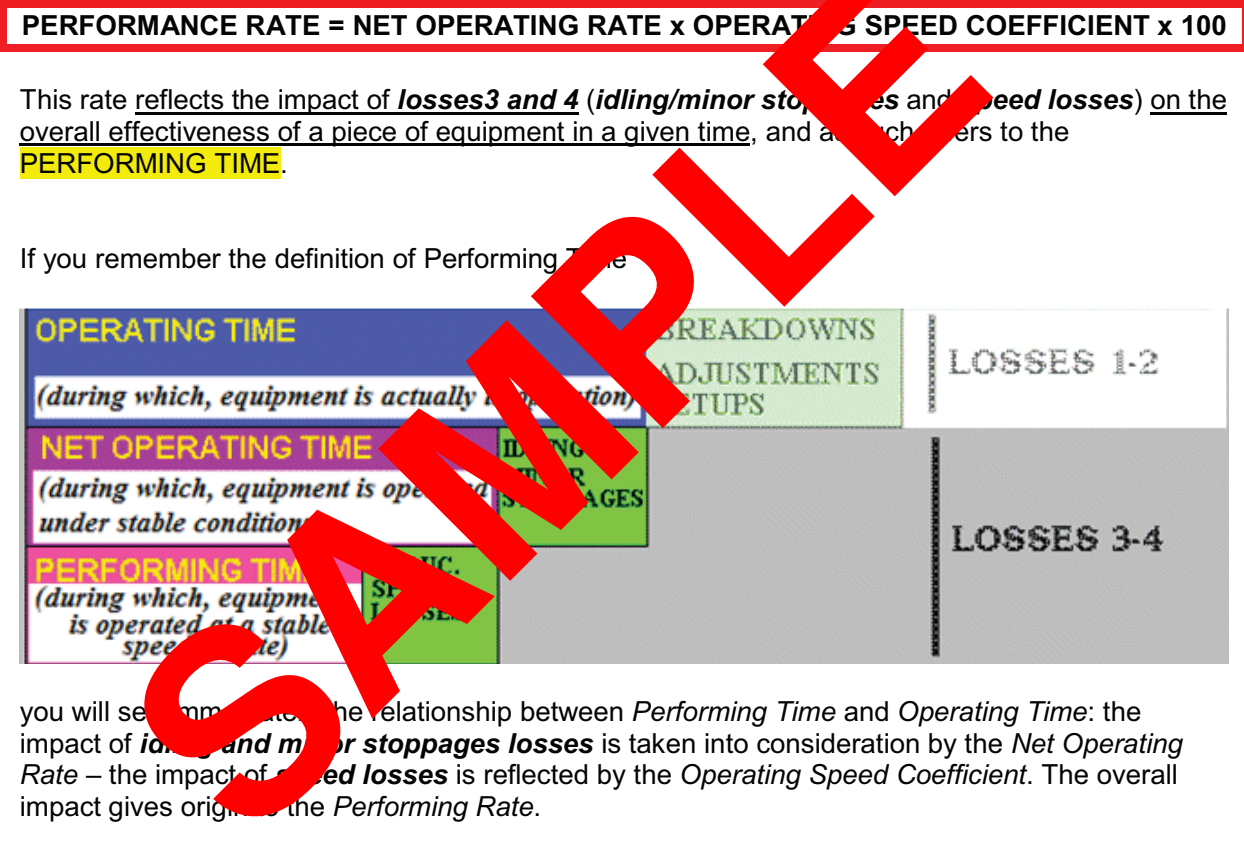

Now, if you remember

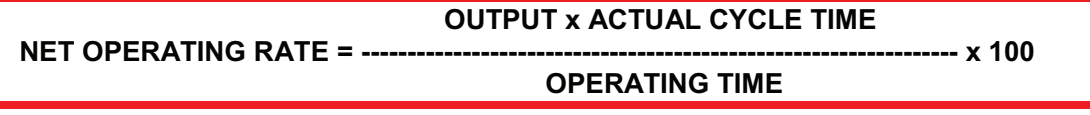

and

**IDEAL CYCLE TIME** 

**OPERATING SPEED COEFFICIENT = --ACTUAL CYCLE TIME** 

wep

# OVERALL EQUIPMENT EFFECTIVENESS CALCULATION SHEET

# (manufacturing equipment – Class A machinery)

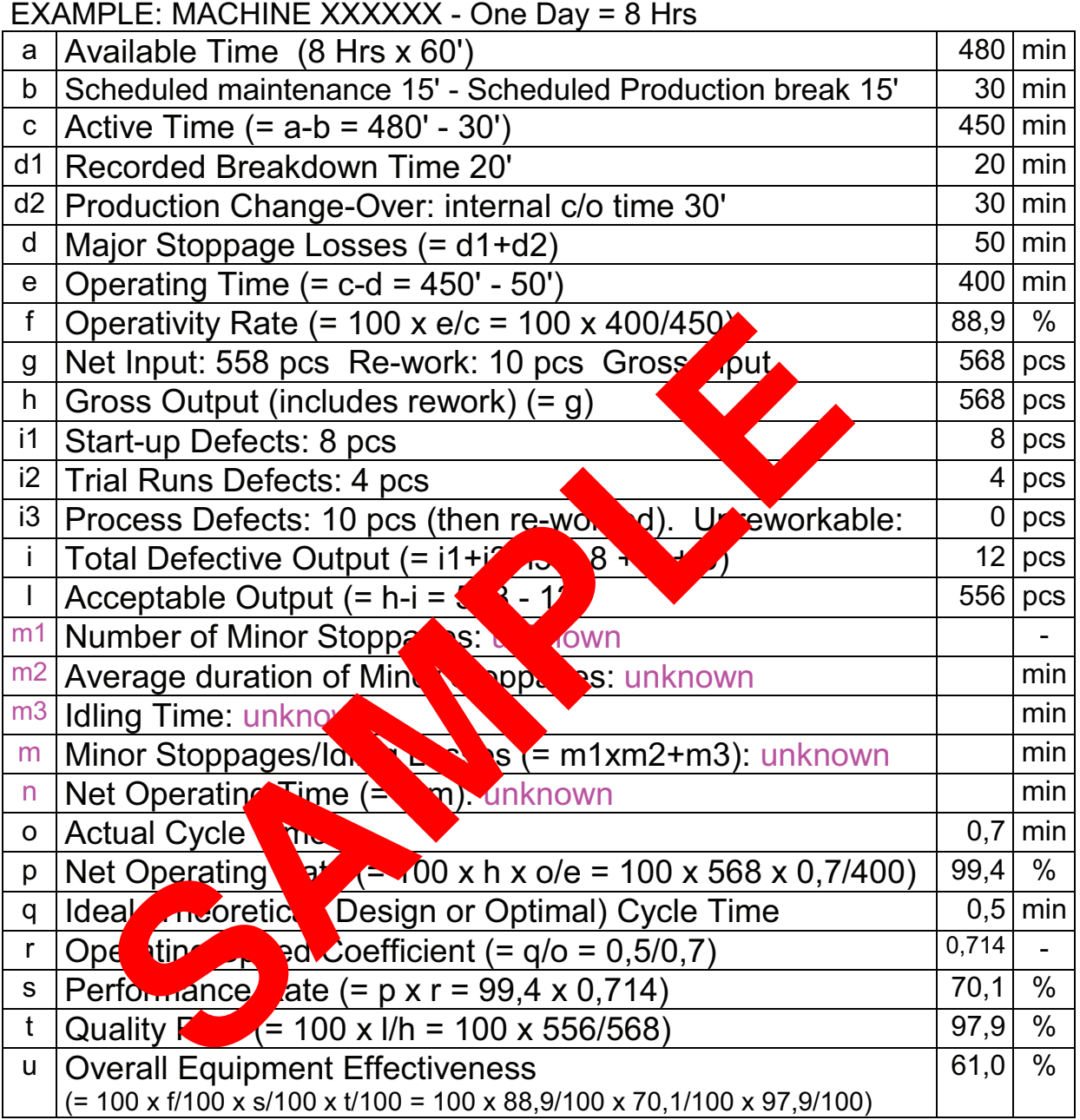

All clear? Yes: carry on and do an exercise on your own No: start all over again

wep

## **EXERCISE 1 OVERALL EQUIPMENT EFFECTIVENESS**

In a normal productive day (8 hrs), following data were recorded for an automatic processing line:

Planned maintenance 30'

- 2 Breakdowns in the morning of 20' each
- 1 Breakdown in the afternoon which also affected quality and lasted 50' overall.
- The line was reset during the afternoon for a change-over in production. The overall internal c/o time amounted to 20'.
- Both product A (before change-over) and B (after change-over) were produced at a rate of 4 pcs per minute, the corresponding Actual Cycle Time resulting in 0,25'.

The Line was actually designed to produce 5 pcs/min of those proch s (both A and B).

A total of 950 pieces A were processed.

6 defective pieces were produced during the A process, all rejects

A total of 410 pieces B were processed.

4 defective pieces were produced during norm efective pieces during trial-runs es after a technical intervention to fix that quali roble all to considered rejects.

Calculate the OEE of the Processing I

Clear enough?

I trust you will try your, າ do this rcise on your own before looking at its solution (at the end of this course manual)

xamining our step-by-step approach for Very well. N can stal

**LASS** most Continuous Processing and some Construction Equipment) **MACHINER** 

For the sake of completeness, I shall go through an identical step-by-step approach as for Class A Machinery.

Once more, the, let's identify all components of the OEE Index - we call these components rates.

#### wcp

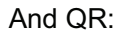

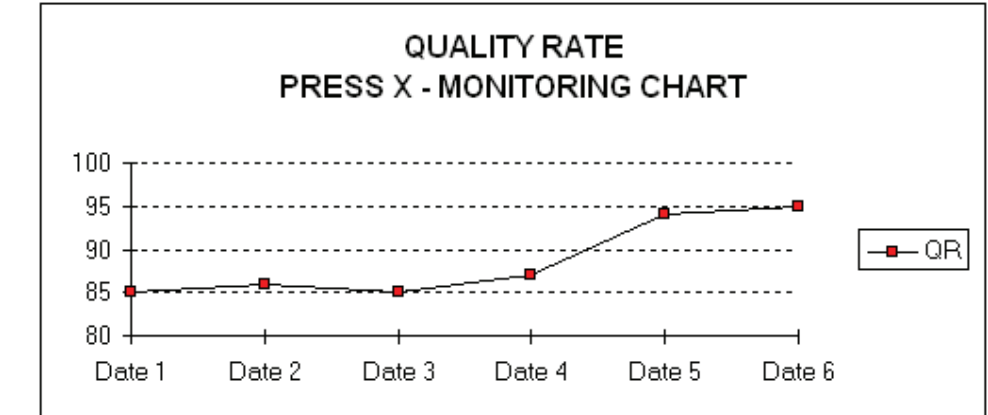

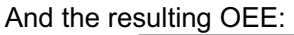

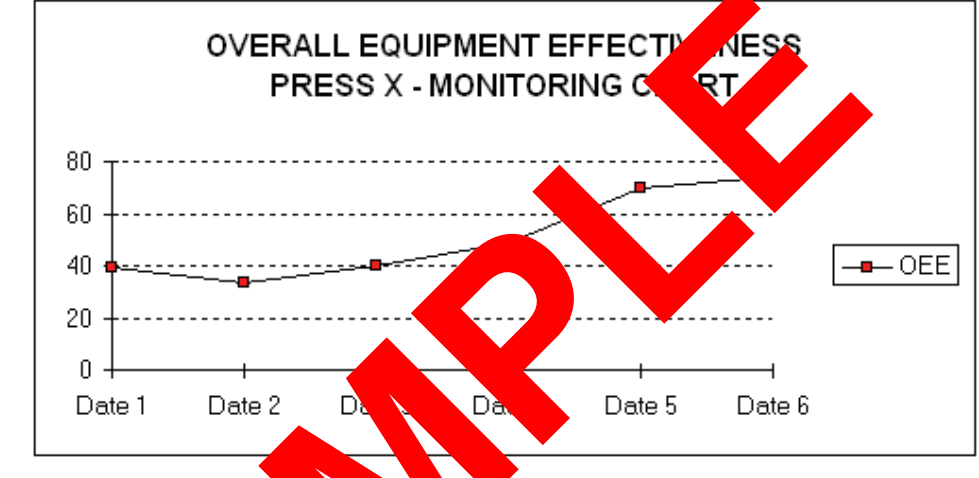

In this way, graphs talk even mor

- If the period co hese 4 tphs was 6 months
- Where each Rat s averaged for the month  $\overline{\text{nd}}$  .
	- And in parallel to dysis we launched improvement and corrective actions.

we can defin ee good comes following our efforts: all rates ( $OR - PR - QR$ ) have improved and OEE h e doing well. *impro* 

Whenever worked it:

- we can got to each month's graphs and data in the chart
- we can analyse deeper individual data in any individual day or shift to understand causes of poor performance or reasons of good performance
- we can even dig-in through Operators or Supervisors daily reports to investigate occurrences that happened months earlier and make correlations.
- and so on...

## some excerpts from Carlo Scodanibbio Web Site

#### MY PHILOSOPHY, MY VISION, MY MISSION

#### I believe in Value and Lean.

I believe that in many decades of industrialisation we have somehow lost a key word and a key concept: value - value that Enterprises offer to Clients - value generated by productive processes - value produced by managers and employees in their daily confrontation with reality - value produced by plant, equipment, machines, and technology - value brought in by suppliers - value inherent in people know-how - value generated by continuous improvement.........

Today, World Class Performers are re-discovering the vital importance of this key concept, and build enterprises engineered to produce pure, abundant value. World Class Performers are Enterprises that build their competitiveness on the value parameter: their processes are waste-less, and under continuous improvement - their people understand value, and are extremely critical about the way they produce it - their plant and their technology are managed to generate extremely high levels of output value - customers' satisfaction is their primary target, and they achieve it by offering customers an ever increasing level of value - suppliers and sub-suppliers, clients and clients of clients become integral part of a "value-chain" ending only at end-user level - their vision, their mission, their strategies, their targets, their industrial culture, their corporate communication, their organisational structure..... are all focusing this very, primary concept: value.

I believe that, in a rapidly changing world, featuring globalisation and **Ashing** rders, all Enterprises, of any size, must and can, today, perform as the "top of the class" by a **Value Adding Management** 'n۵ discipline as their guiding light.

My philosophy rotates around the key concept of value, and my training a ng services are structured to enable Small and Medium size Enterprises to chieve higher le f performance by rediscovering "value" as key parameter for competitiveness a JCCess.

#### I believe in Integration.

services, jobs, machine functions, etc. sl

work, of operations, of activities, of

*innique* 

**P** 

in our industrial world of

overall, holistic approach

I believe that real improve

discipline of the tip

Improvement

Leadership,

One-Minute

eventually, in

size, have tried to achieve

specialisation, however, there is another f

 $\bullet$  be it  $\circ$ 

cases

s Impro

a C

I believe that as specialisation has been the key dure o industry, integration is going to be is cen the key feature of years 2000's industry. Industry has been built around the concept "spi

on" from well over a century: processes, products, a high degree of specialisation. Associated to <u>चा ठि</u> sagmentation": fragmentation of processes, of hich

I believe that specialisation and **f** ies number one when aiming at high levels of e path to excellence and real industrial performance. performance. I believe that only inter Integration is associated with flexibility government and control of change: all important features ad tomor Integration is associated with overall view, overall control, and ace: tu too long many Enterprises, especially of small and medium and performance by embracing the "fashion" management יe¢, ssurance, Total Quality Management, Zero Defects, Productivity ent and Management.... or effective Management techniques, or nuous Improvement approach, or Management by Objectives..... and even trusting they had come across the truth and the recipe to success, to discover at the improvement in performance was not real, or consistent, or stable...... ent in performance can only be obtained with an integrated approach, focusing

alue" as guiding light, and powered by the use of a number of appropriate disciplines on the key concer "in consociation" and simultaneous deployment: like to say that targeting at quality improvement without considering simultaneously the productivity aspect is not getting to real improvement, and it has never generated real improvement, because quality and productivity are always the two sides of the same medal and vice-versa - like to say that focusing on process improvement or process re-engineering without considering simultaneously the primary importance of getting employees highly involved and without the simultaneous deployment of adequate technology-performance techniques can only bring very marginal results - like to say that going for a Kaizen style of continuous improvement without knowing priorities and targets that in certain instances only adequate Benchmarking can provide may fail, as it has failed - and so on: there are many more examples of possible failures due to lack of integration or to excessive focus on an individual, specialised technique.....

Only an integrated view (".....see the tree, not the leaves....." or, referring to my New Performing Systems architectural structure, ".....see the temple, not only the pillars....") can produce valid, high level results.